# How to Configure a Windows 98SE Computer to Connect to the Encrypted Servers

## **Part 1 – Check that the Virtual Private Networking adaptor is installed**

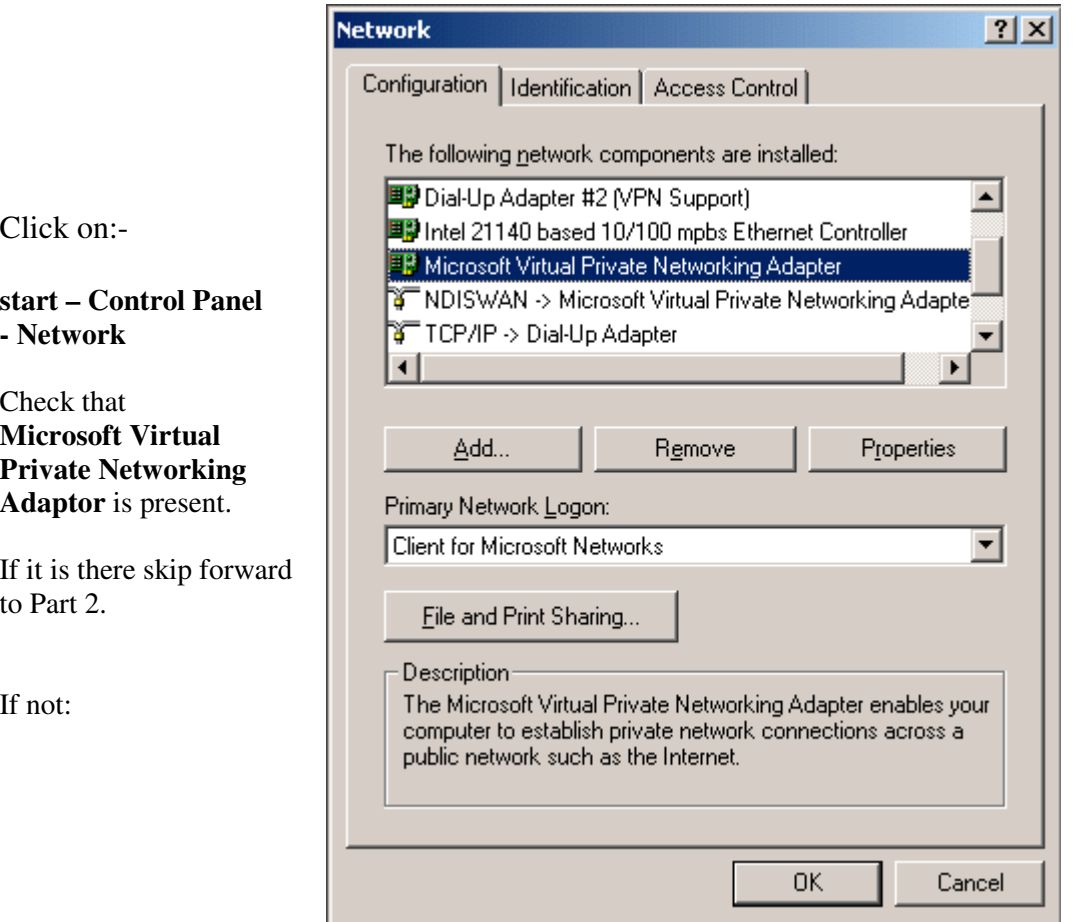

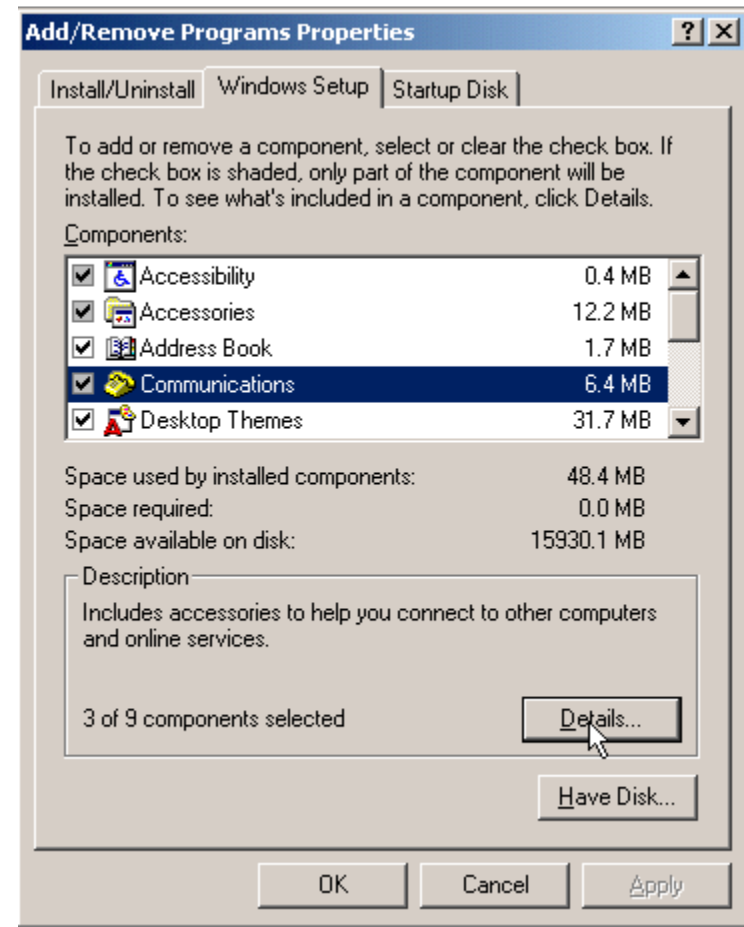

J

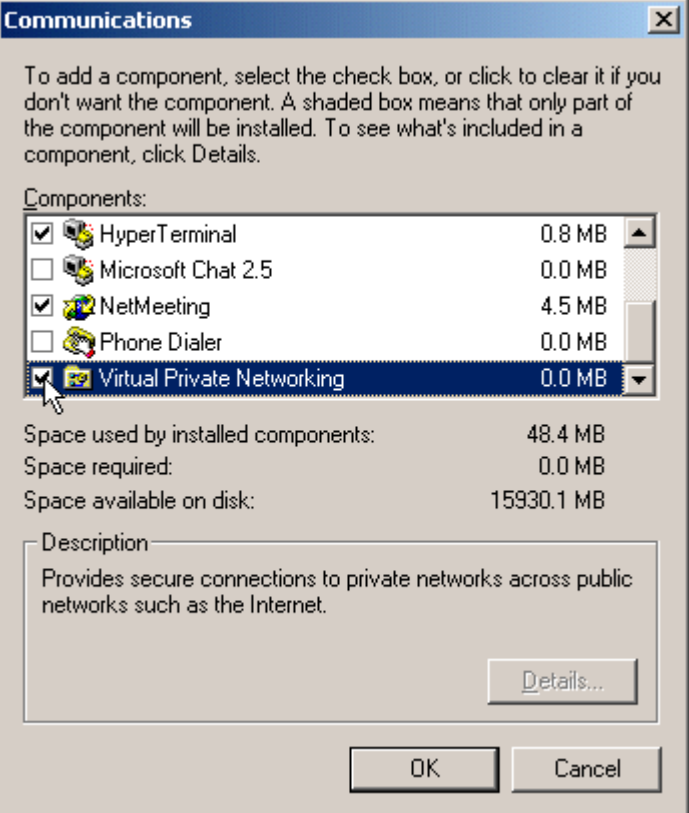

**Programs** control panel. Select the

Close the **Network** control panel and open the **Add/Remove** 

**Windows Setup** tab, Click on **Communications** and then **Details…**

Put a check mark next to **Virtual Private Networking** 

then click **OK**  then **Apply**

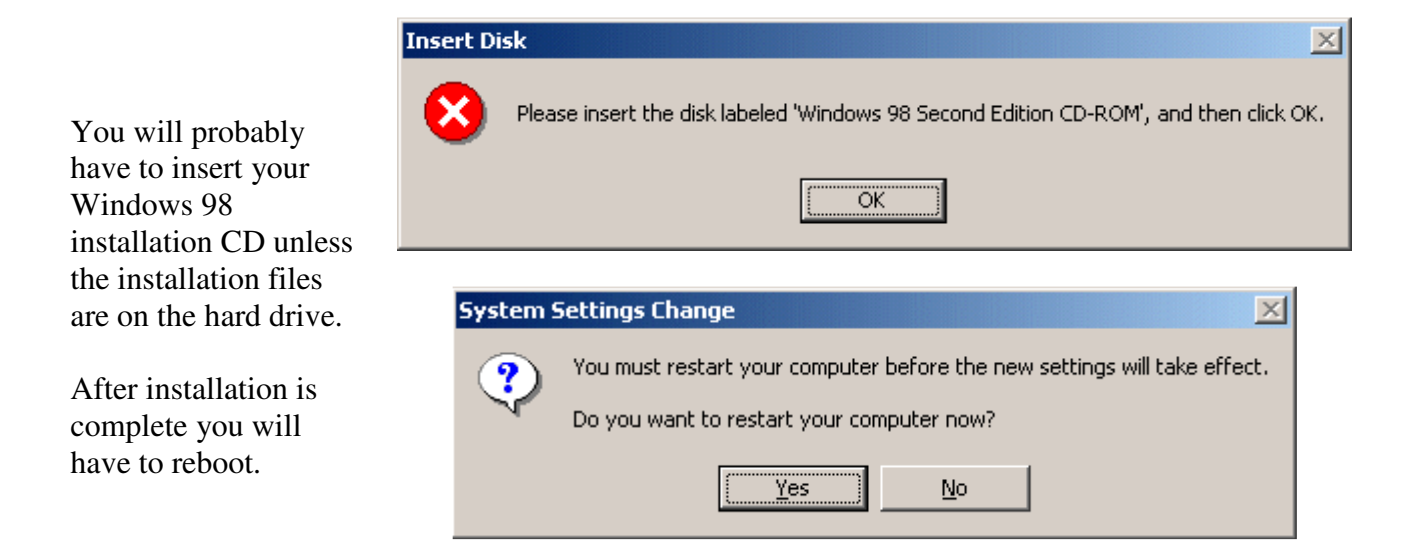

## **Part 2 – Creating a VPN connection**

Open **My Computer** and double-click on **Dial-up Networking**

### Then click **Next >**

If you haven't already done so before, you may now get a screen where you have to select your country and area code. As a VPN connection does not use a modem it doesn't matter what you enter.

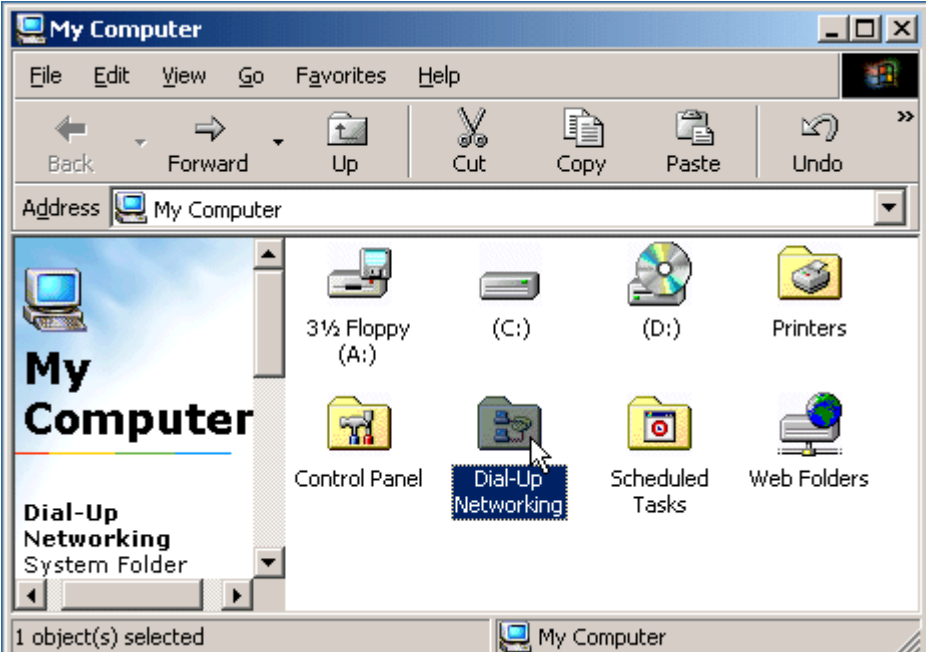

In the top box enter the name of the connection: **All the Web** 

In the **Select a device:** box select:

**Microsoft VPN Adaptor**

Click **Next >**

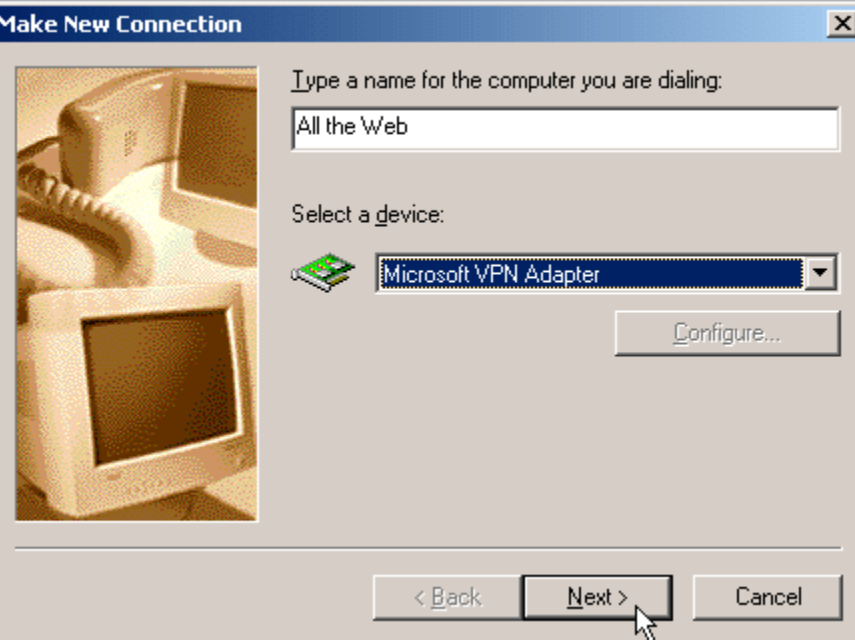

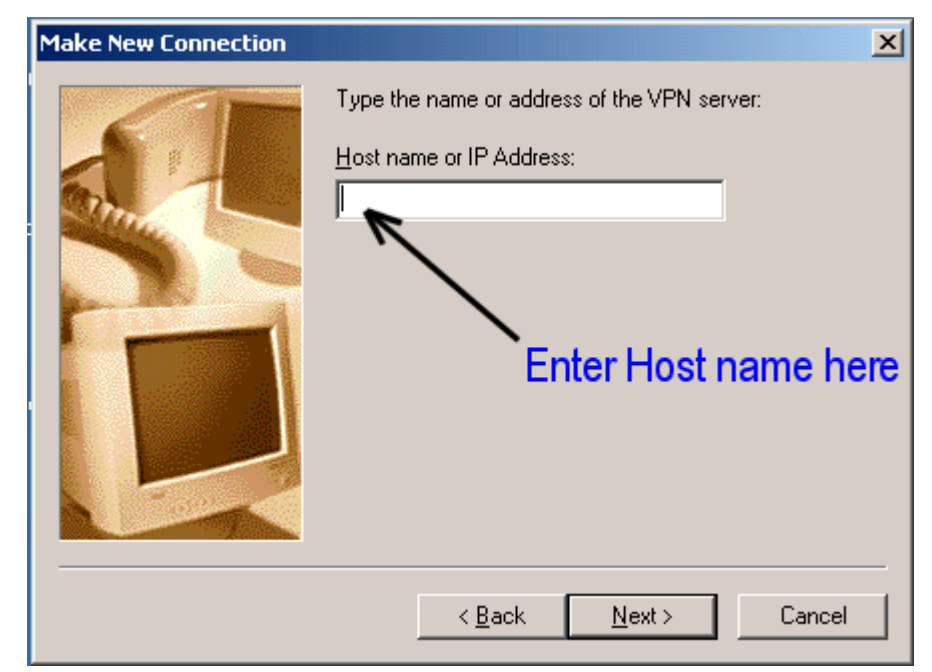

Type the Host name exactly as it appears in the email we sent to you.

Click:- **Next >**

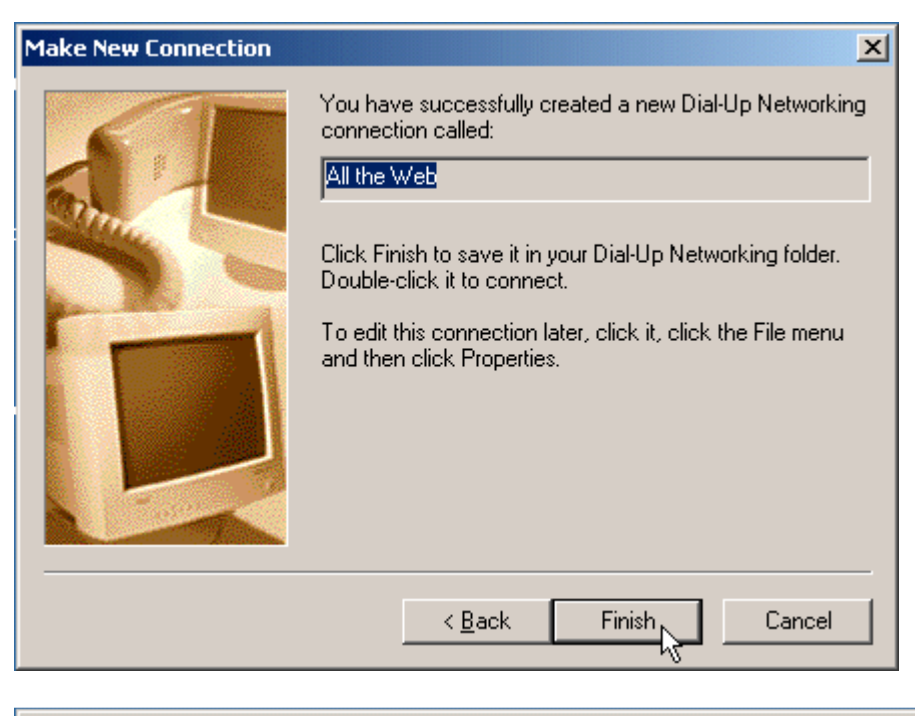

#### **R** Dial-Up Networking  $-10X$ Y. Eile Edit View  $\mathsf{Go}$ Favorites Connections Help ¥. » h Þ ⇚  $\Rightarrow$ Ø ta **Back** Forward Up. Dial Cut Copy Create 회 Address **3** Dial-Up Networking  $\blacktriangle$ Ð Make New All the Connect Connection Dial-Up Create Shortcut Networki **Delete** Rename All the Web Properties ΥŽ Phone # or T  $\blacktriangleright$ Opens the property sheet of selected items.

## Click:-

**Finish** 

Before you connect you need to edit the connection properties.

Right-click on **All the Web** and choose

**Properties**

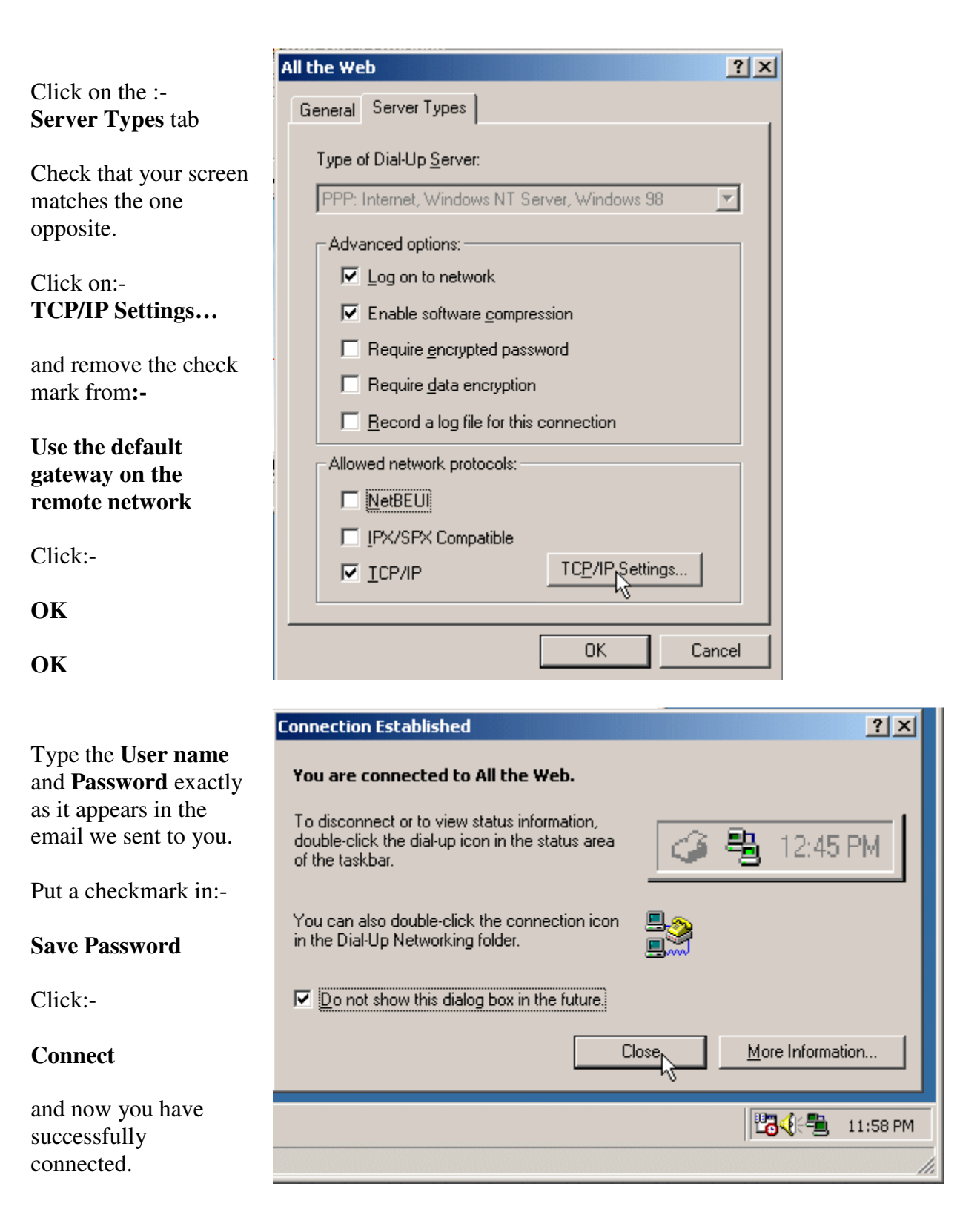

While you're connected to the VPN, all your requests for web-pages and other Internet services pass over a strongly encrypted connection to our server in the UK which then routes them back out to the Internet and onto their destination.

Your PC will also appear to be located in the UK and so can access services that are restricted to people connecting from the UK.

We also have a VPN server located in the US if you need your PC to appear to be in the US.